## **4.3.2 Ressourcenverweis unter connectPoint**

## **Stand: 25.04.2022**

Basis ist das Dokument "Architektur der Geodateninfrastruktur Deutschland - Konventionen zu Metadaten" in der Version 2.1.0 vom 31.03.2022.

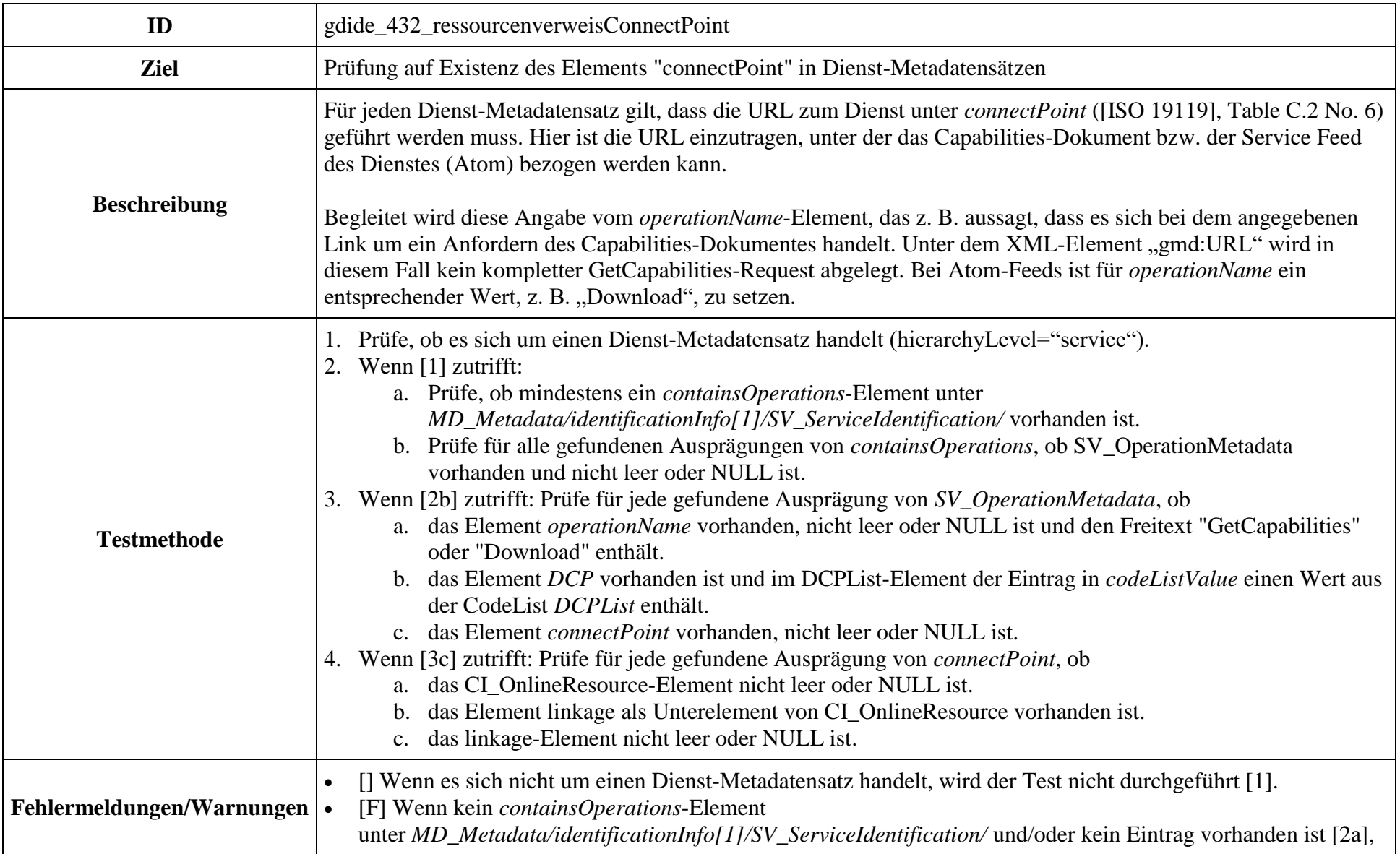

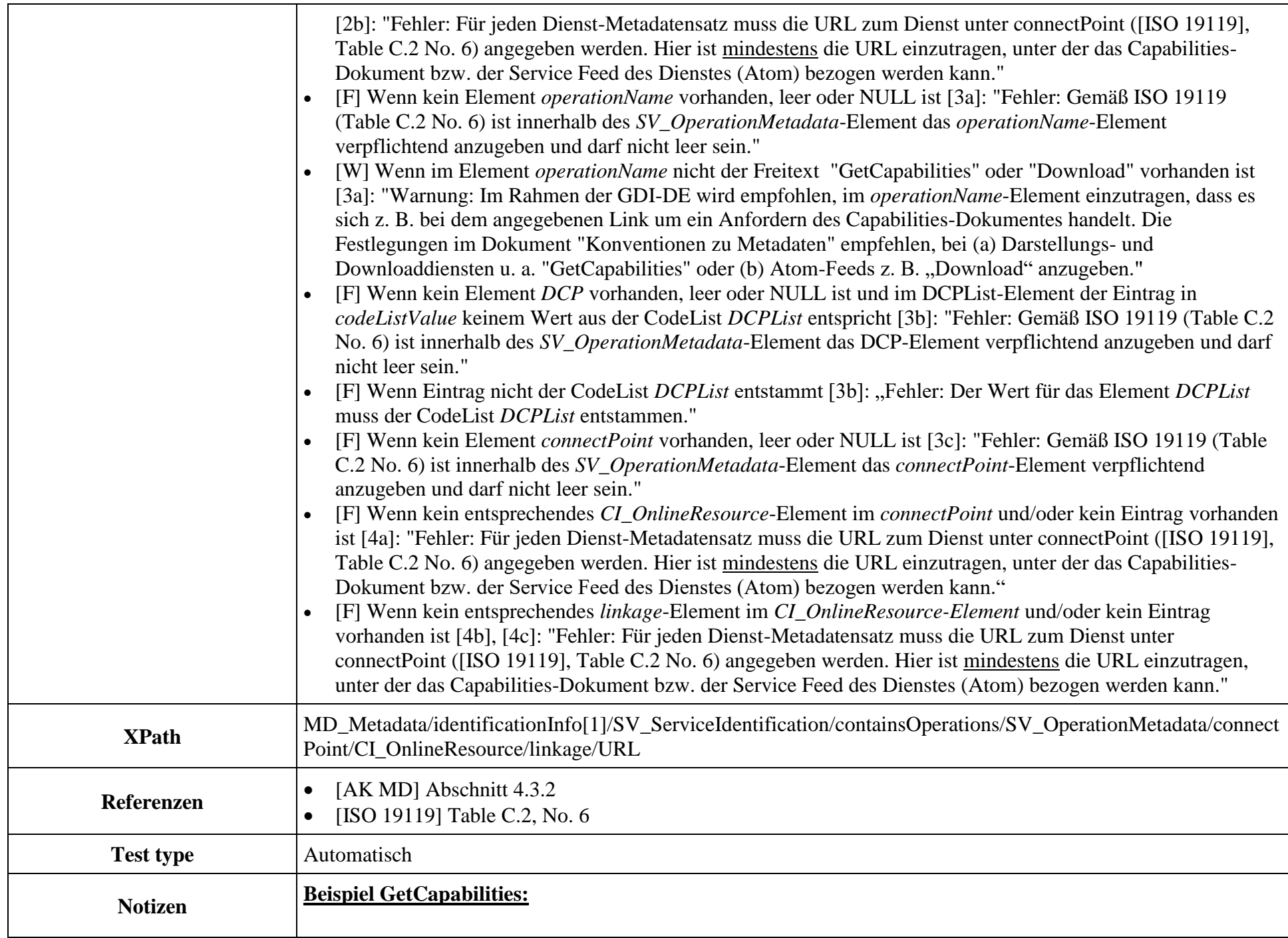

<srv:containsOperations> <srv:SV\_OperationMetadata> <srv:operationName> <gco:CharacterString>**GetCapabilities**</gco:CharacterString> </srv:operationName>  $<$ srv:DCP $>$ <srv:DCPList codeList="**http://standards.iso.org/iso/19139/resources/gmxCodel-ists.xml#DCPList**" codeListValue="**WebServices**"/>  $\langle$ srv:DCP $>$ <srv:connectPoint> <gmd:CI\_OnlineResource> <gmd:linkage> <gmd:URL>**https://www.wms.nrw.de/geobasis/wms\_nw\_dtk100?**</gmd:URL> </gmd:linkage> </gmd:CI\_OnlineResource> </srv:connectPoint> </srv:SV\_OperationMetadata> </srv:containsOperations>

## **Beispiel AtomFeeds:**

<srv:containsOperations> <srv:SV\_OperationMetadata> <srv:operationName> <gco:CharacterString>**Download**</gco:CharacterString> </srv:operationName>  $\langle$ srv:DCP $>$  <srv:DCPList codeList=["https://standards.iso.org/iso/19115/resources/Codelists/cat/codelists.xml#DCPList"](https://standards.iso.org/iso/19115/resources/Codelists/cat/codelists.xml#SV_CouplingType) codeListValue="**WebServices**">**WebServices**</srv:DCPList>  $\langle$ srv:DCP> <srv:connectPoint> <gmd:CI\_OnlineResource> <gmd:linkage> <gmd:URL[>http://mdi.niedersachsen.de/atomFeed/getFeedDoc?type=Service&uuid=3e332980-d863-](http://mdi.niedersachsen.de/atomFeed/getFeedDoc?type=Service&uuid=3e332980-d863-41e3-9c8e-b9ba422fbb93) [41e3-9c8e-b9ba422fbb93<](http://mdi.niedersachsen.de/atomFeed/getFeedDoc?type=Service&uuid=3e332980-d863-41e3-9c8e-b9ba422fbb93)/gmd:URL>

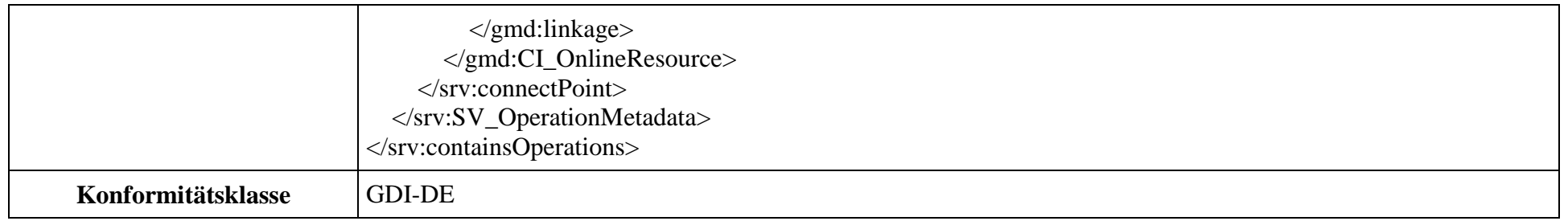